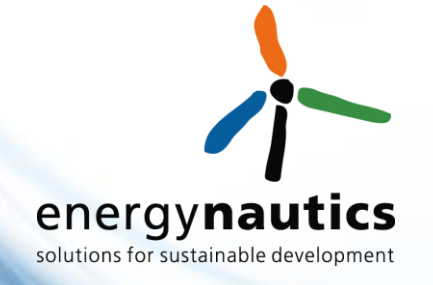

### **SNOOPI** Netzdienlicher Einsatz von Batterien

#### **Worms, 22.3.2017**

Dr.-Ing. Eckehard Tröster | e.troester@energynautics.com Energynautics GmbH, Darmstadt, Germany

http://www.energynautics.com

#### In Kooperation mit

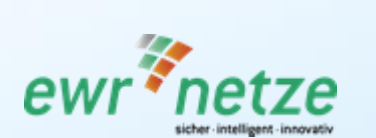

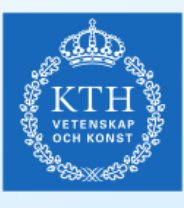

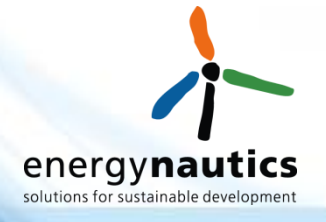

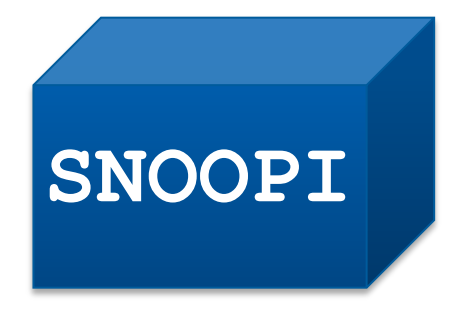

#### **S**MART **N**ETWORK C**O**NTROL WITH C**O**ORDINATED **P**V BATTERY **I**NFEED

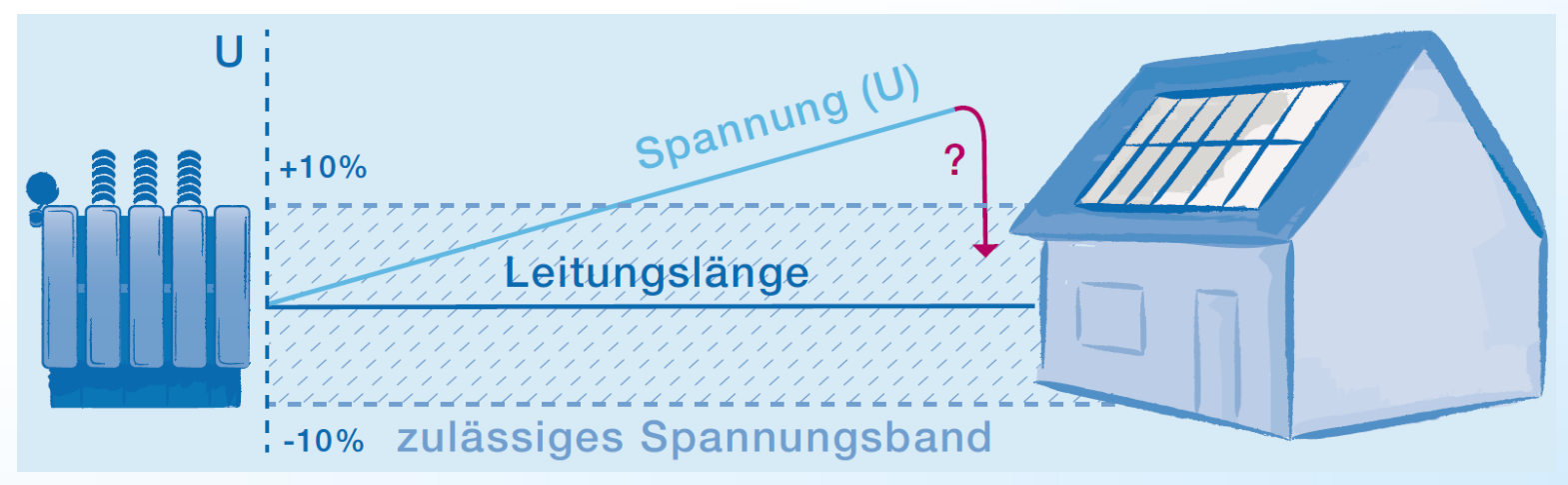

Quelle: VDE (FNN)

#### **Projekt-Partner**

#### **Projekt-Partner:**

- Energynautics GmbH, Deutschland
	- Entwicklung der Simulationsmodelle und des Regelungsalgorithmus
	- **Projektmanagement**
- KTH Royal Institute of Technology, Schweden
	- **Entwicklung der Spannungs-Regelung**
- EWR Netz GmbH, Deutschland
	- Bereitstellung von Netz- und Messdaten
	- **Testgebiet**

## energy**nauti** solutions for sustainable development

energynau solutions for sustainable development

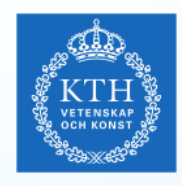

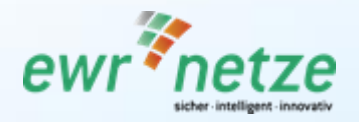

Gefördert durch:

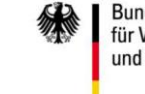

Bundesministerium für Wirtschaft und Technologie

aufgrund eines Beschlusses des Deutschen Bundestages

#### **Assoziierter Partner:**

- Fronius International GmbH, Österreich
	- Assistiert bei der Kommunikation

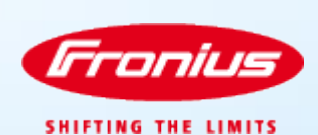

#### **Projekt-Hintergrund Lösungsansatz: Netzdienliche Speicherung**

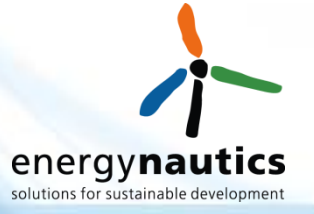

#### **Konventionelle Speicherung**

- Speicher werden geladen sobald überschüssige Solarleistung vorhanden ist
	- Sind meist bis zur Mittagzeit voll
	- Solare Erzeugungsspitze am Mittag wird ins Netz eingespeist

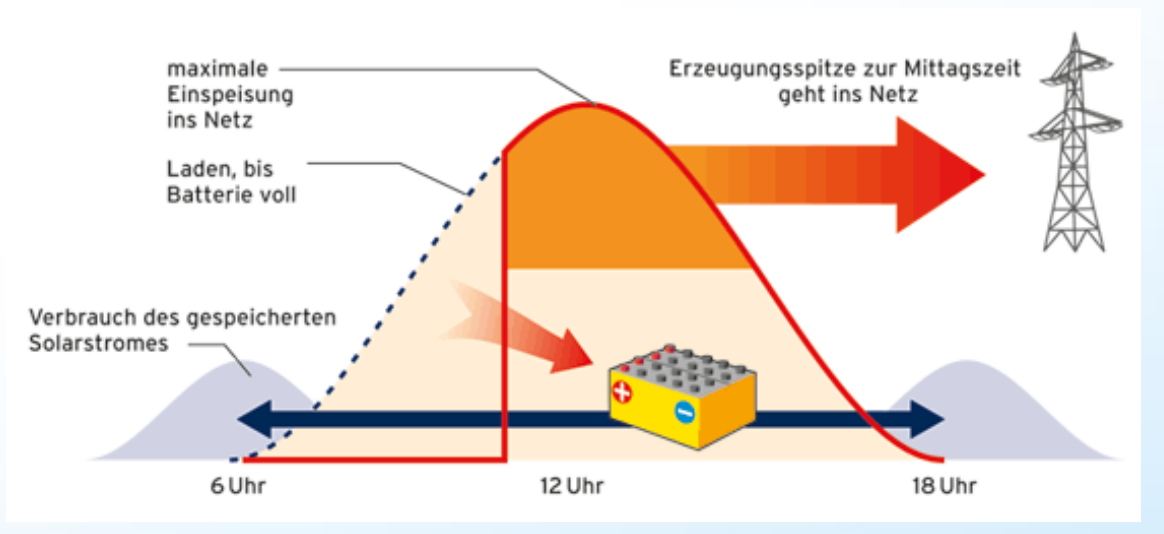

Quelle: BSW Solar www.solarwirtschaft.de

#### **Projekt-Hintergrund Lösungsansatz: Netzdienliche Speicherung**

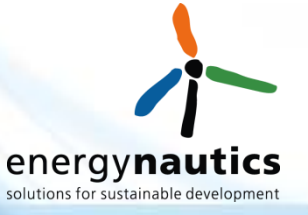

#### **Netzdienliche Speicherung zur Netzentlastung**

- Speicher werden über die Mittagszeit geladen
	- maximale Einspeisespitze in die Netze kann um 20% bis 40% der Generatorleistung gesenkt werden
	- Führt zu einer Entlastung der Stromnetz
- **ABER:** Spitzenkappung nicht immer notwendig und sinnvoll

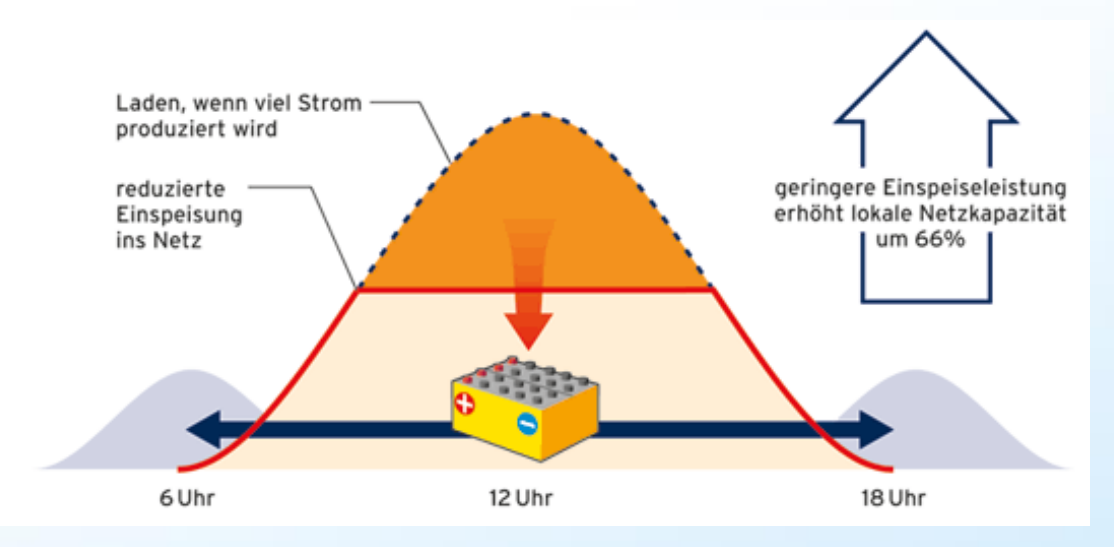

Quelle: BSW Solar www.solarwirtschaft.de

#### **Projekt-Hintergrund Unsere Lösung**

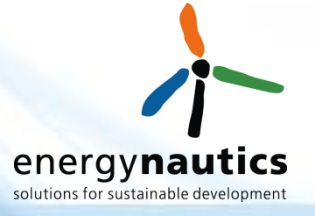

#### **Intelligente Steuerung**

- Nur speichern, wenn wirklich notwendig
- Entwicklung einer **SNOOPI-Box** zur Steuerung von Wechselrichtern im Verteilnetz

**Intelligente Steuerung**: enthält Spannungsregelungs-Tool zur Blind- und Wirkleistungssteuerung

## **SNOOPI**

**Autonom**: Arbeitet unabhängig, ohne Kommunikation zu anderen Boxen oder Geräten

**Übertragbar**: Verwendet SunSpec-Protokoll um mit dem Wechselrichter zu interagieren  $\rightarrow$  Anwendbar bei fast allen PV- oder Batterie-Wechselrichter

### **Projektphasen**

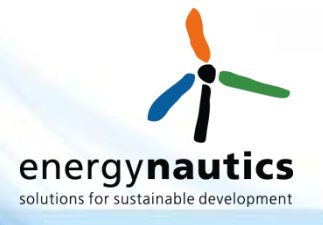

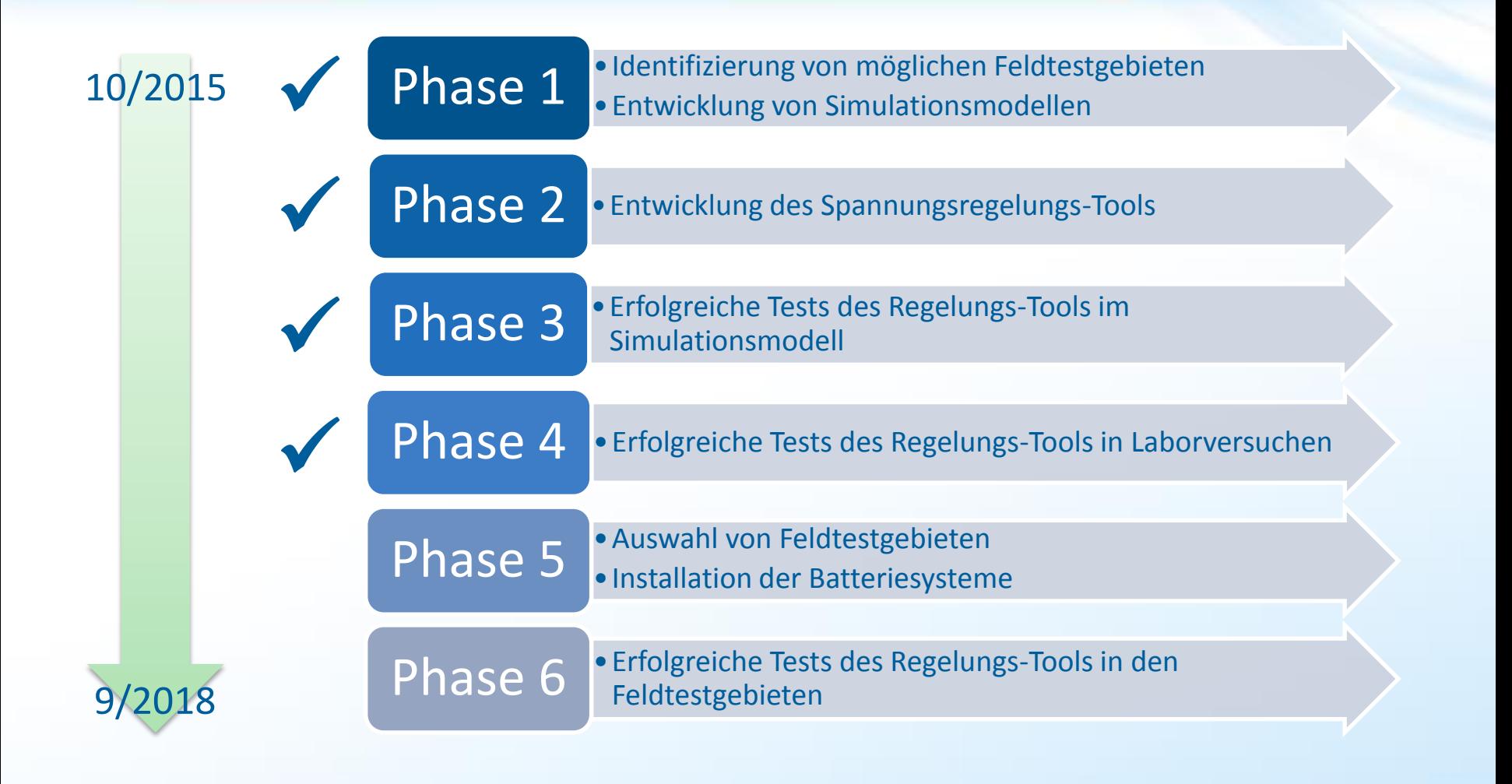

7

## **Feldtestgebiet Monsheim (I)**

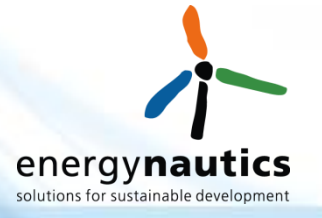

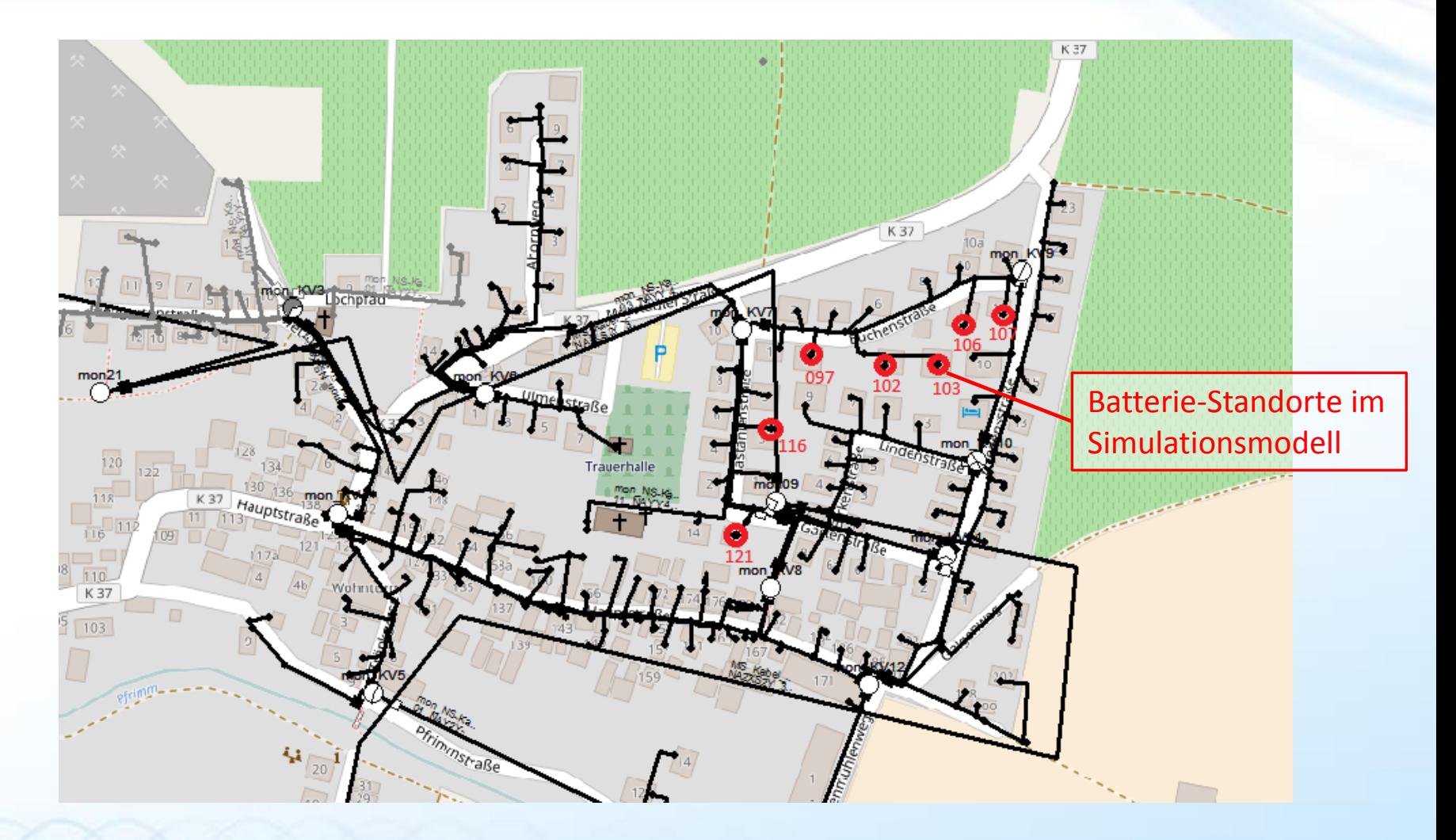

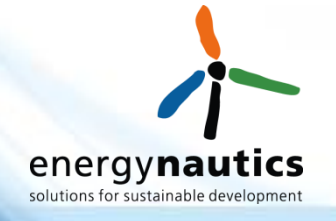

## **Feldtestgebiet Monsheim (II)**

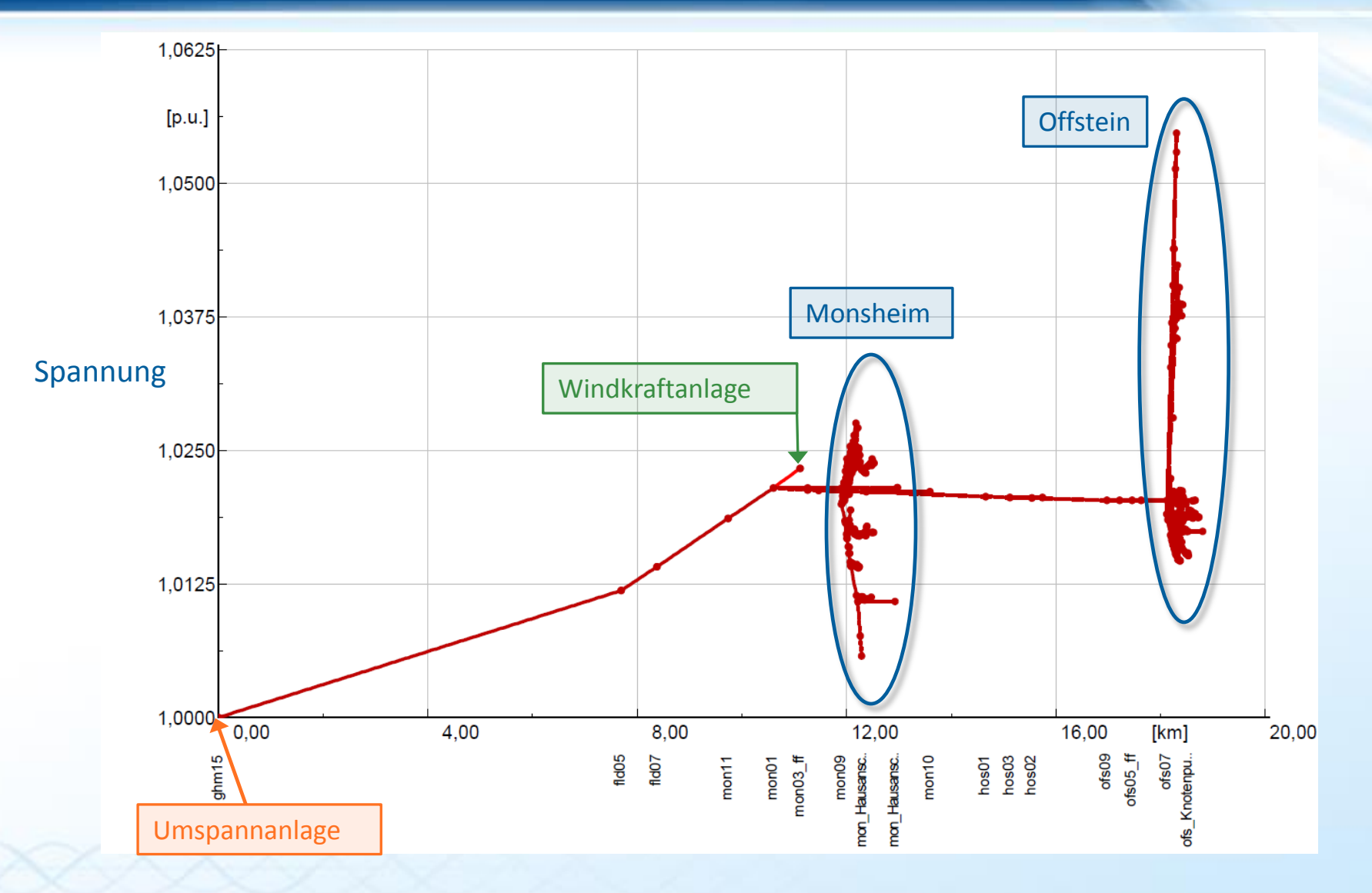

## **Spannungsregelungs-Tool**

und

um i

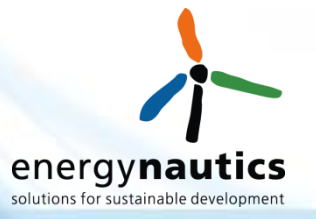

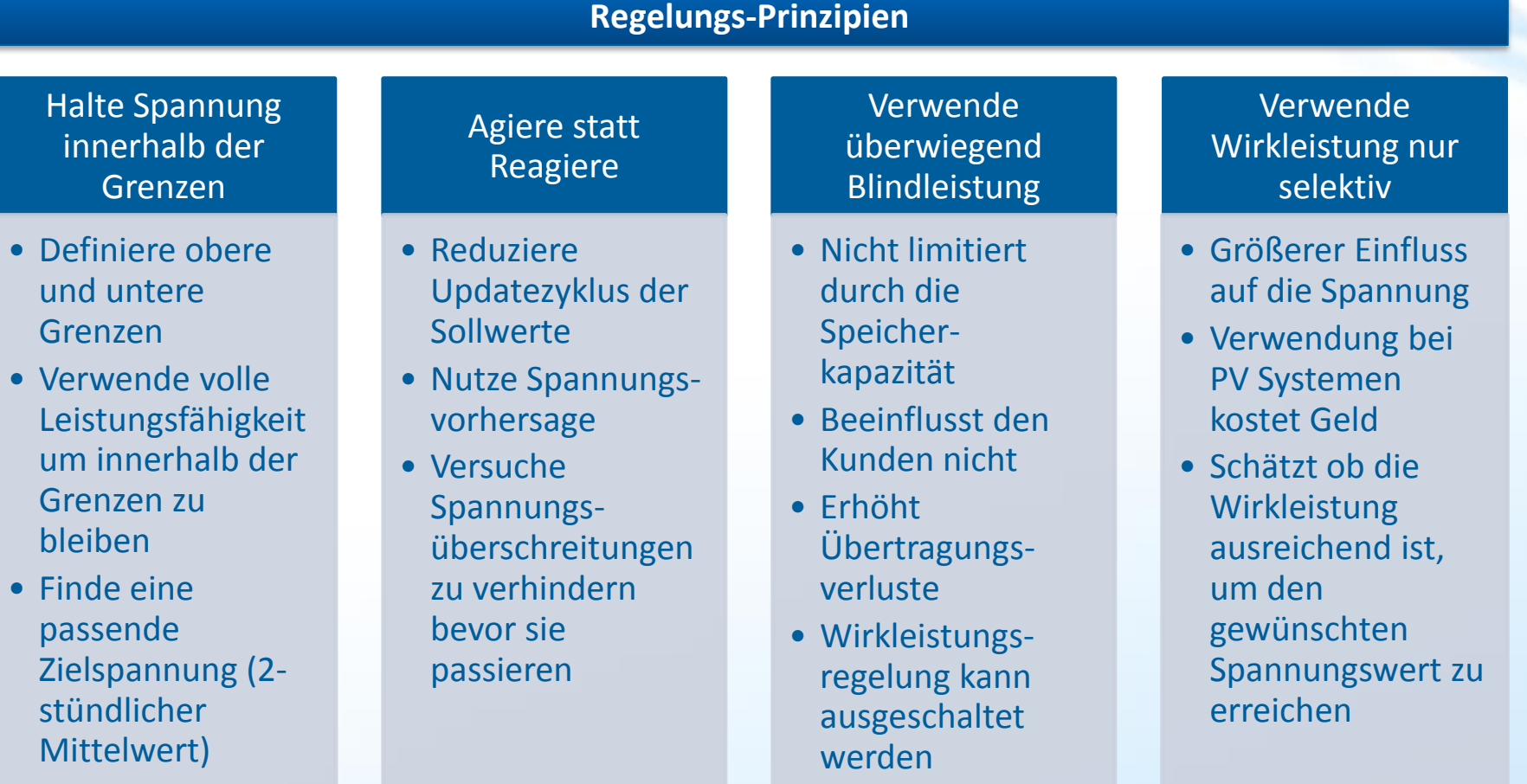

#### 10

#### **Simulationsmodell in DIgSILENT PowerFactory**

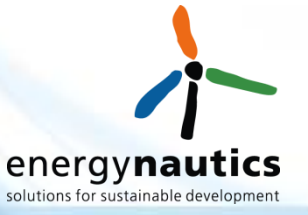

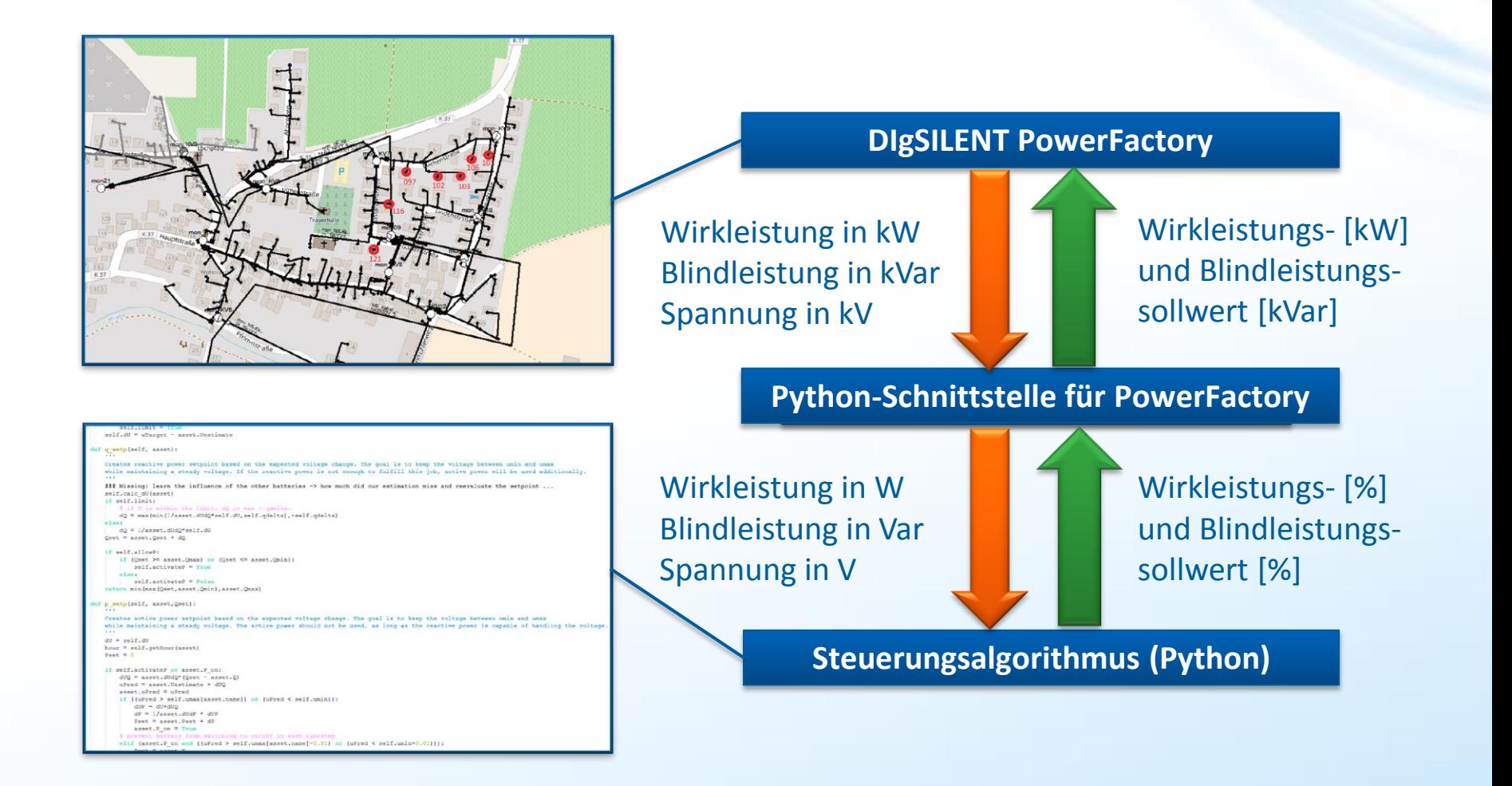

#### 11

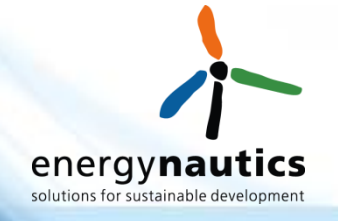

#### **Simulationsergebnisse – 5 Tage**

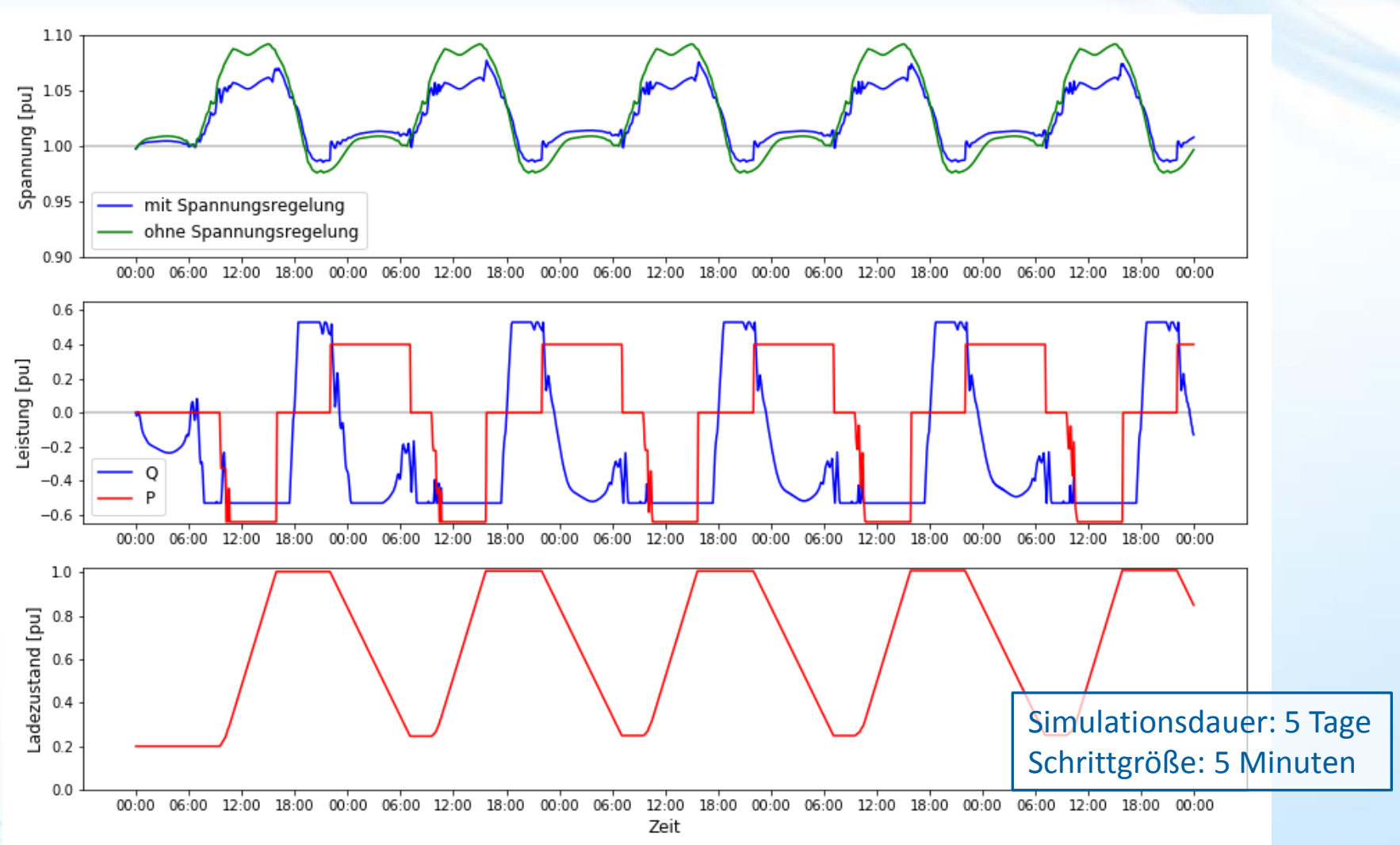

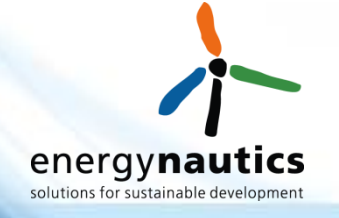

### **Simulationsergebnisse – 1 Tag**

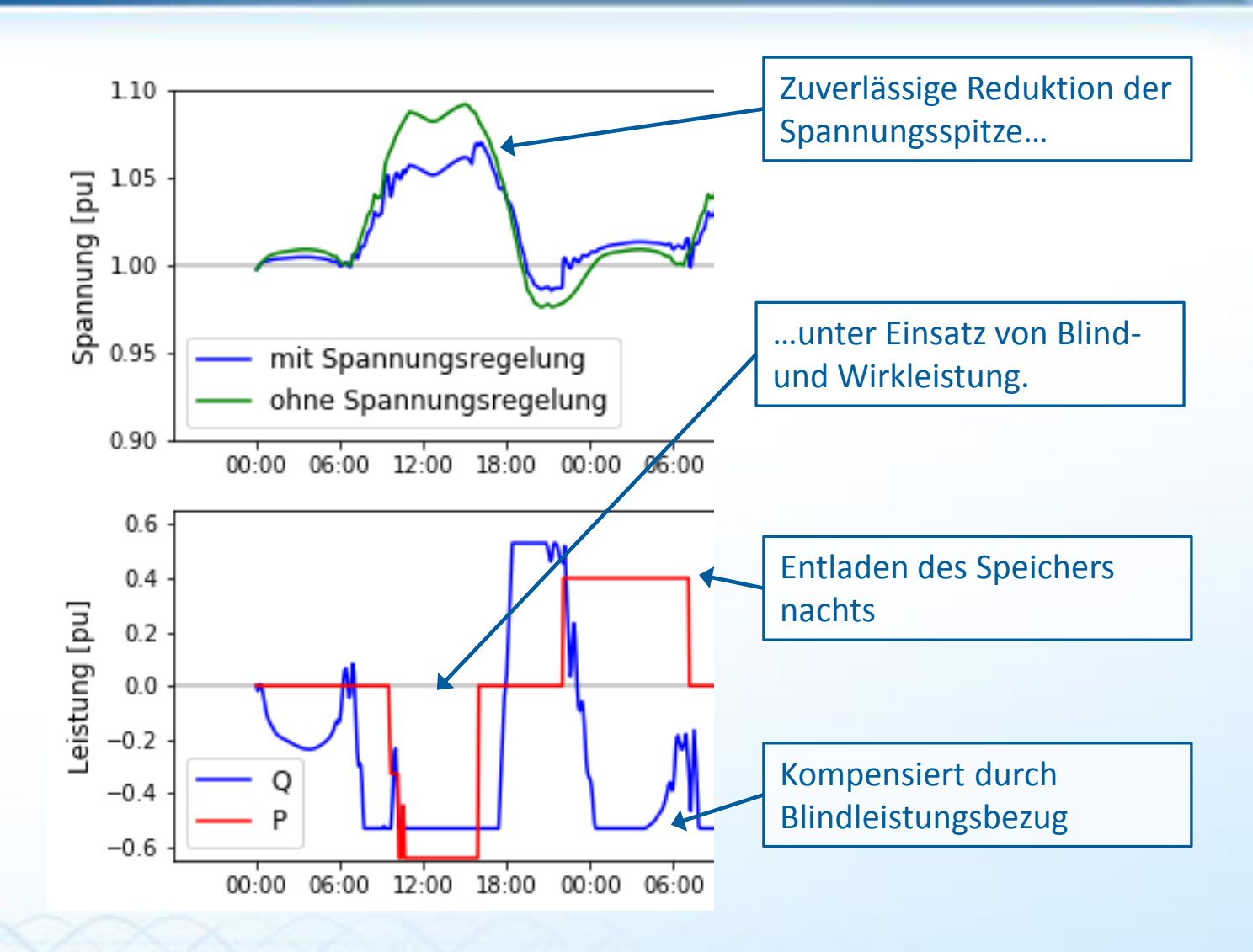

#### **Laborversuch**

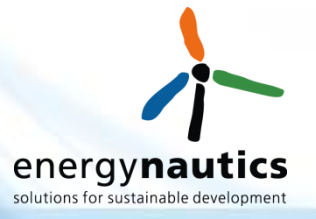

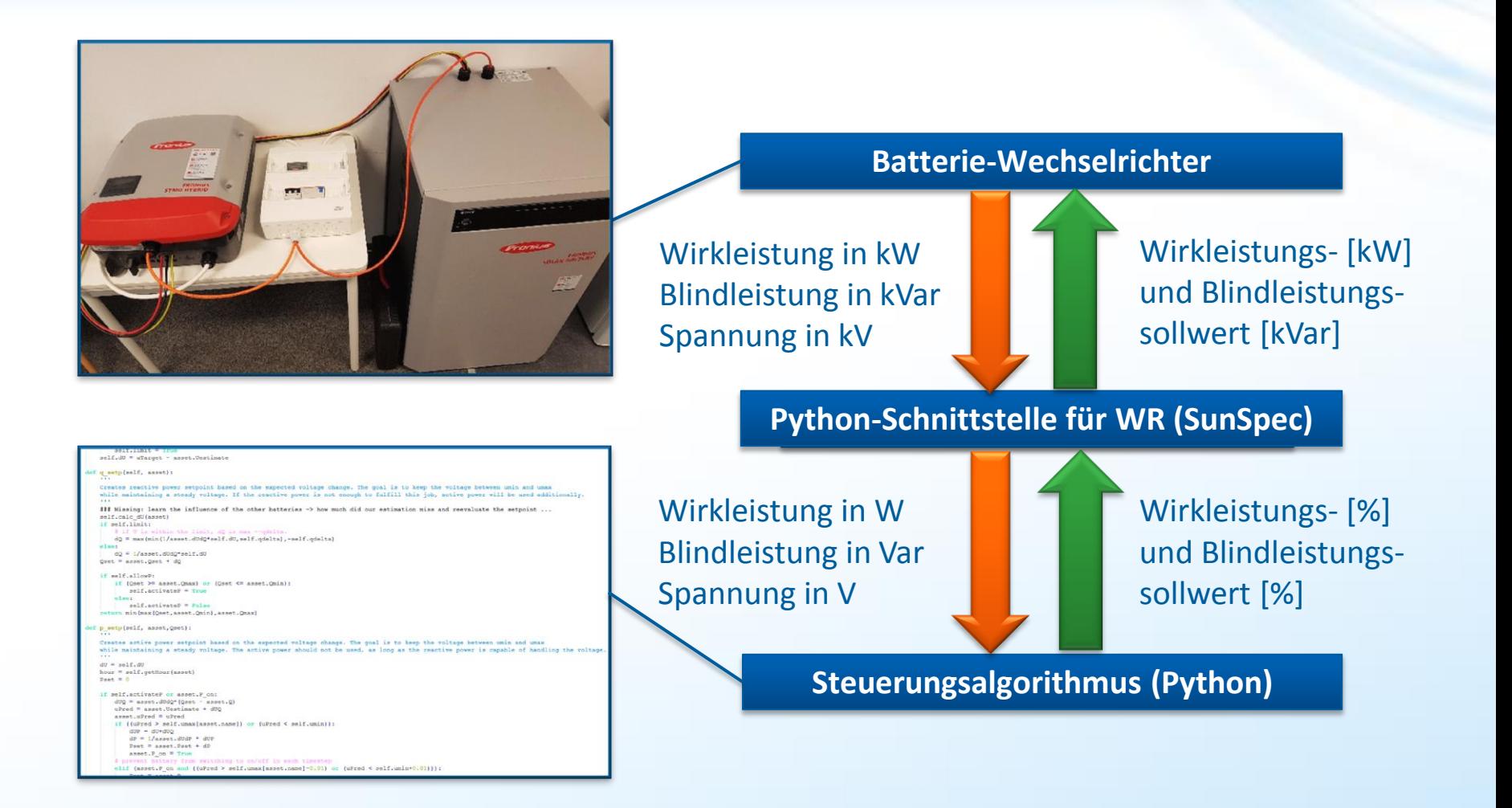

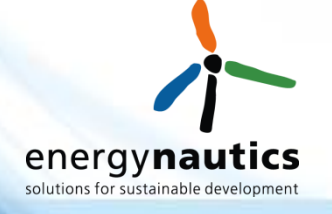

#### **Laborergebnisse**

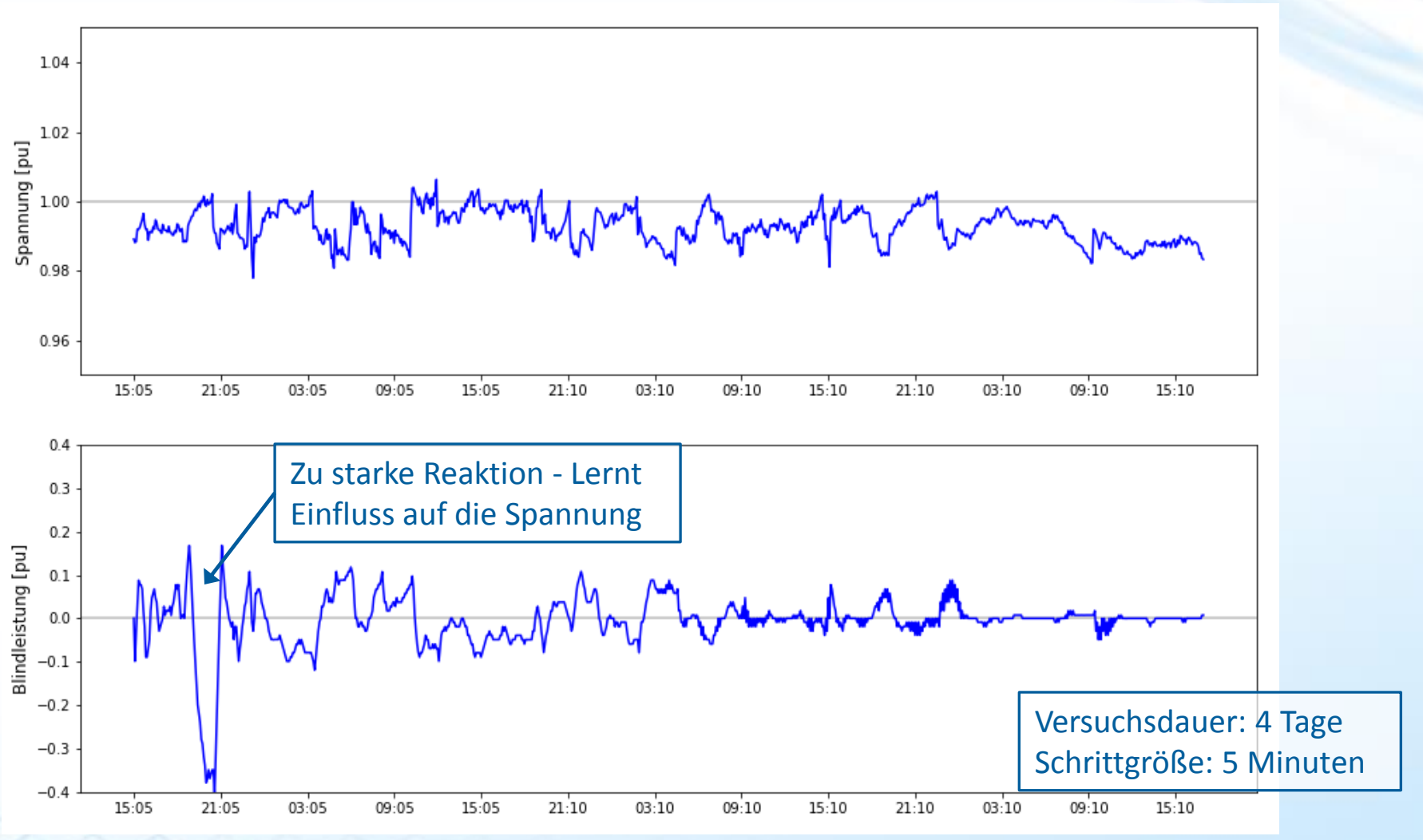

# energynau solutions for sustainable development

### **Laborergebnisse – Spannungseinfluss lernen**

- Spannungsänderung durch die Blindleistung:  $\Delta U = \Delta Q \frac{dU}{d\Omega}$  $dQ$
- Einfluss auf die Spannung  $\frac{dU}{dQ}$  abhängig von verschiedenen Faktoren (Netz, Standort, ...)

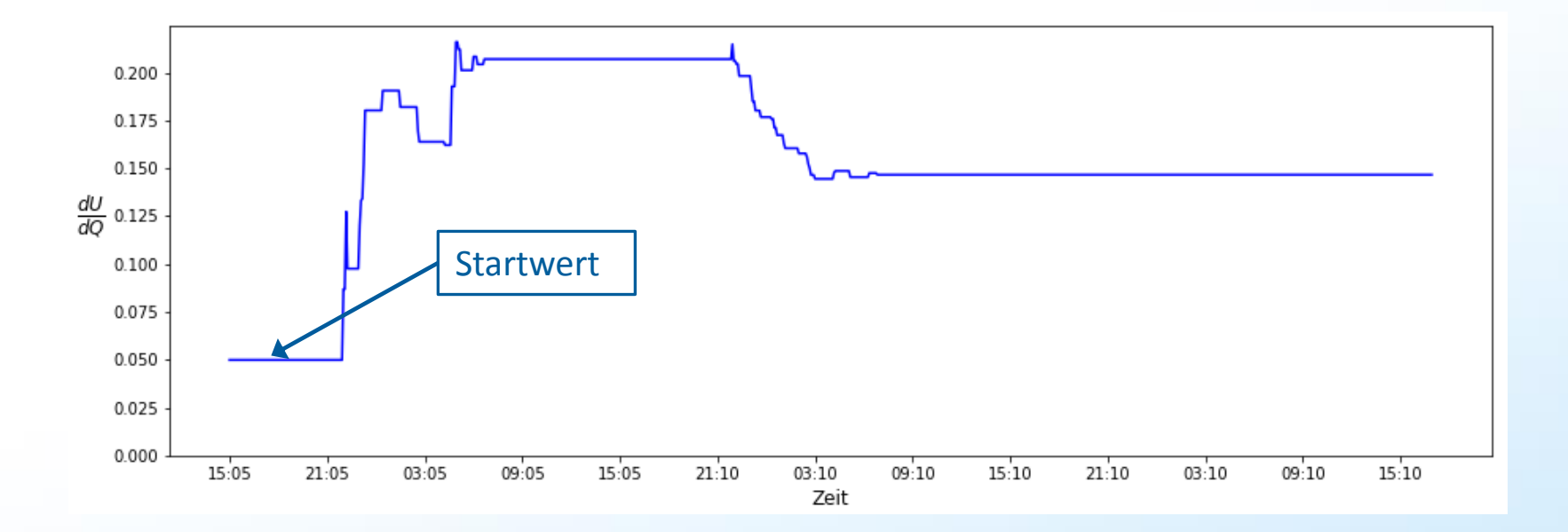

### **Ausblick: Feldversuch**

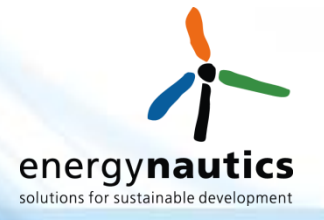

- Installation von 7 Batterie-Systemen mit SNOOPI-Box im Verteilnetz von Monsheim
- Start des Feldversuchs: Sommer 2017

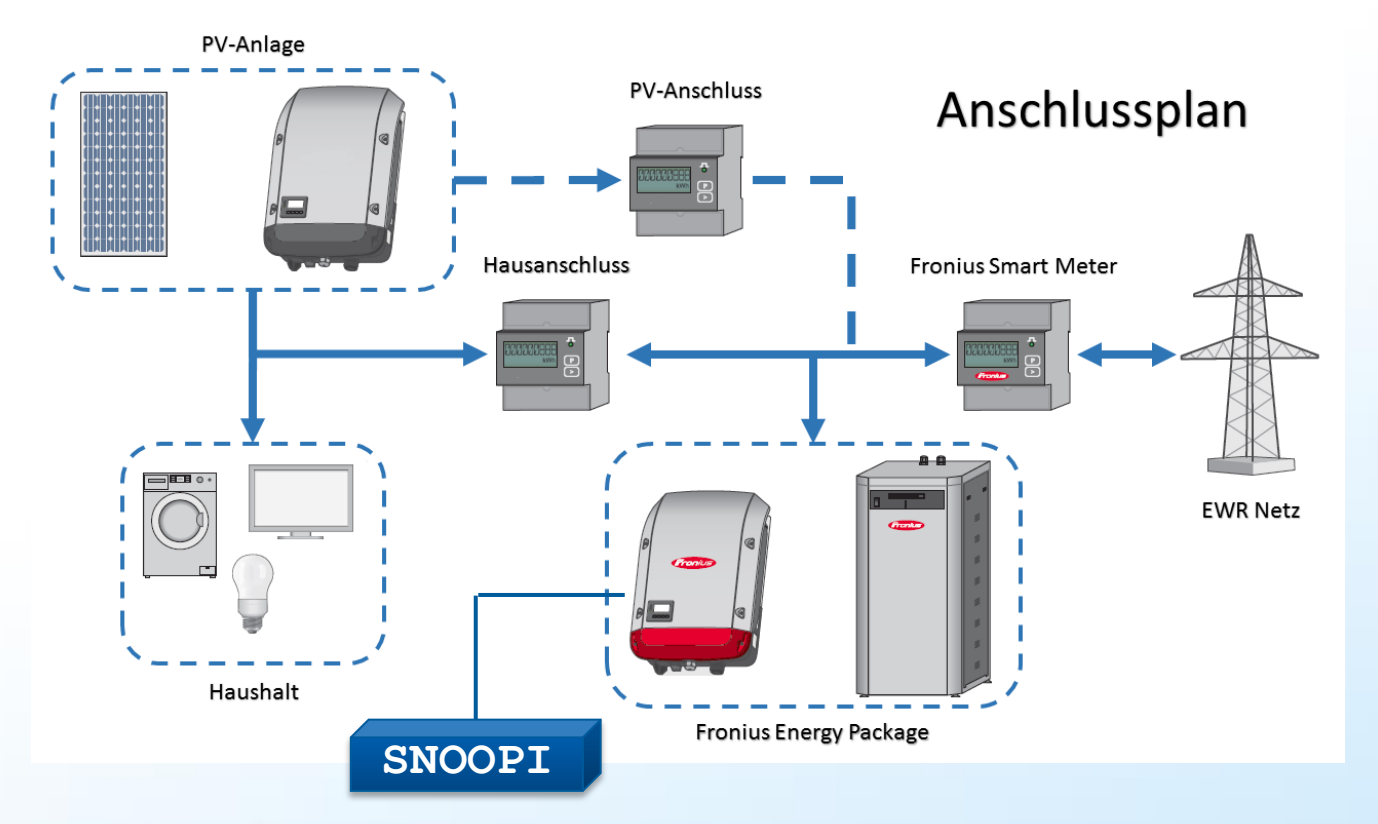

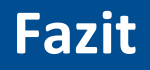

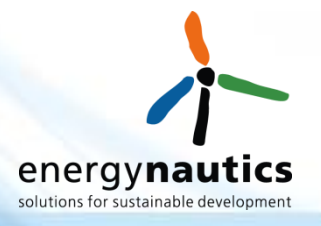

- **Batteriespeicher sind nicht per se netzentlastend**
- **Durch Vorgabe einer maximalen Einspeiseleistung kann eine netzentlastende Wirkung erreicht werden, aber…**
- **Spitzenkappung ist nicht immer notwendig und sinnvoll**
- **Mit Hilfe der SNOOPI-Box erfolgt nur dann ein Eingriff, wenn wirklich notwendig**
- **Die Funktionalität wurde in der Simulation und im Labor bestätigt**
- **Feldversuche folgen im Sommer 2017**

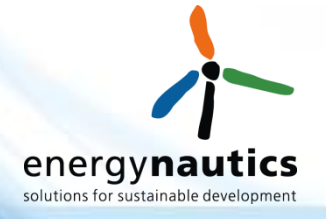

## **VIELEN DANK FÜR IHRE AUFMERKSAMKEIT!**